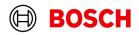

# NEW CRASH DATA RETRIEVAL 2 Product Information

Document Version 2

Invented for life

## Table of Contents

| Introduction                | 3 |
|-----------------------------|---|
| Where can I get CDR 2?      | 3 |
| The New and the Old CDR     | 3 |
| Supported Vehicles          | 4 |
| Supported CDR Devices       | 4 |
| Installation                | 4 |
| Minimum System Requirements | 5 |

#### Introduction

Bosch is pleased to deliver the first version of the next generation Crash Data Retrieval Tool (CDR 2) software. This new software platform uses the latest in software technology to support the latest security and software components, ensuring continual support of new vehicles throughout the world for years to come. The CDR 2 application will become the main platform moving forward as new vehicle coverage and features are added starting in 2023.

### Where can I get CDR 2?

The CDR 2 application is bundled with the CDR (Legacy) application and can be found on the same official CDR software site on the Bosch Diagnostics web site: (<a href="https://cdr.boschdiagnostics.com/cdr/cdr-v232-system-software">https://cdr.boschdiagnostics.com/cdr/cdr-v232-system-software</a>)

Download the (NEW)\_CDR23.2Setup.zip file and install this new version over your current CDR23.2 application.

#### The New and the Old CDR

Starting with the NEW CDR 23.2 setup program – (NEW)\_CDR23.2Setup.zip – both the current version of the CDR (Legacy) application and the NEW CDR 2 application will be bundled and installed

on your PC for every major release of the CDR software.

#### What CDR application should I use?

For now, always launch your CDR (Legacy) application like you have been doing for the last 25+ years. Because the CDR (Legacy) currently has more coverage than the new, this is the best place to start when using the CDR Tool. As more coverage is added in the future, this will change.

The vehicle-list in the CDR (Legacy) help file will indicate when the CDR2 application is required. All you must do is click on the "CDR 2" link when displayed in the help file and the CDR 2 application will launch for you.

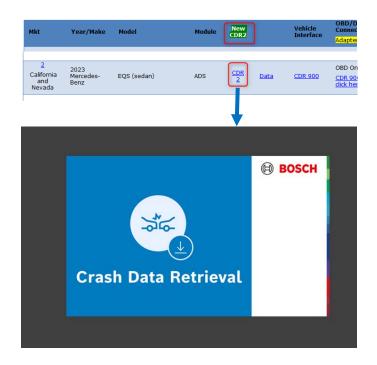

## **Supported Vehicles**

For the first release of CDR2, only one system is supported and includes retrieval of crash data from MY2023~2024 Mercedes-Benz EQS (sedan) and the S-Class equipped with Automated Drive Systems (ADS). CDR 2 also has some unique features for viewing the ADS data which includes visualization videos of objects detected by the ADS system and are displayed relative distance to the vehicle for each recorded frame of data.

Later this year, more vehicles will be added as newer systems are implemented and released from this time forward. Eventually, support for some of the systems in the CDR (Legacy) application will be migrated to the CDR 2 application

and removed from CDR (Legacy). Not all systems will be migrated over so you will still need to use the CDR (Legacy) application for years to come.

## **Supported CDR Devices**

The CDR 900 and the CDR 500 adapter will be supported in the CDR 2 application. The CANplus device will be supported only in the CDR (Legacy) application.

#### Registering your CDR 900

You will need to also register your CDR 900 in the CDR 2 software like you do in CDR (Legacy). I know this may be inconvenient, but this will be more automated in future releases.

#### Reprogramming the CDR 900

Reprogramming your CDR 900 will only be done with the CDR (Legacy) application and is currently not supported in the CDR 2. Eventually, this capability will get added to the CDR 2 application.

#### Installation

Follow the installation instructions included in the "CDR2 Getting Started.PDF" provided in the zip file on the CDR website.

#### Activation Certificates

Use the Activation Certificates you receive for you CDR subscription to activate both the CDR (Legacy) and CDR 2 applications. Unfortunately, you will need to activate both the CDR (Legacy) and the CDR 2 applications separately. In the future, both applications will use a single activation function.

CDR2 software is currently supported on Windows® 10/11 (32 & 64 bit) operating systems with the minimum version requirements:

- Windows® 11
- Windows® 10 Win 10 build 1507 or later

## Minimum System Requirements

#### PC Hardware

To install and run the CDR & CDR2 software, your PC must meet the minimum hardware requirements listed below:

- Processor Speed: 1GHZ with 2 or more cores
- RAM: 8GB or more
- Disk Space: 500GB or more
- Video Resolution: 1028x768 or higher
- 2 open USB ports (one for CDR interface and the other for CDR 900 wireless setup & for use with CDR 500; both USB ports must be enabled to read USB mass storage devices)

#### Supported Operating Systems